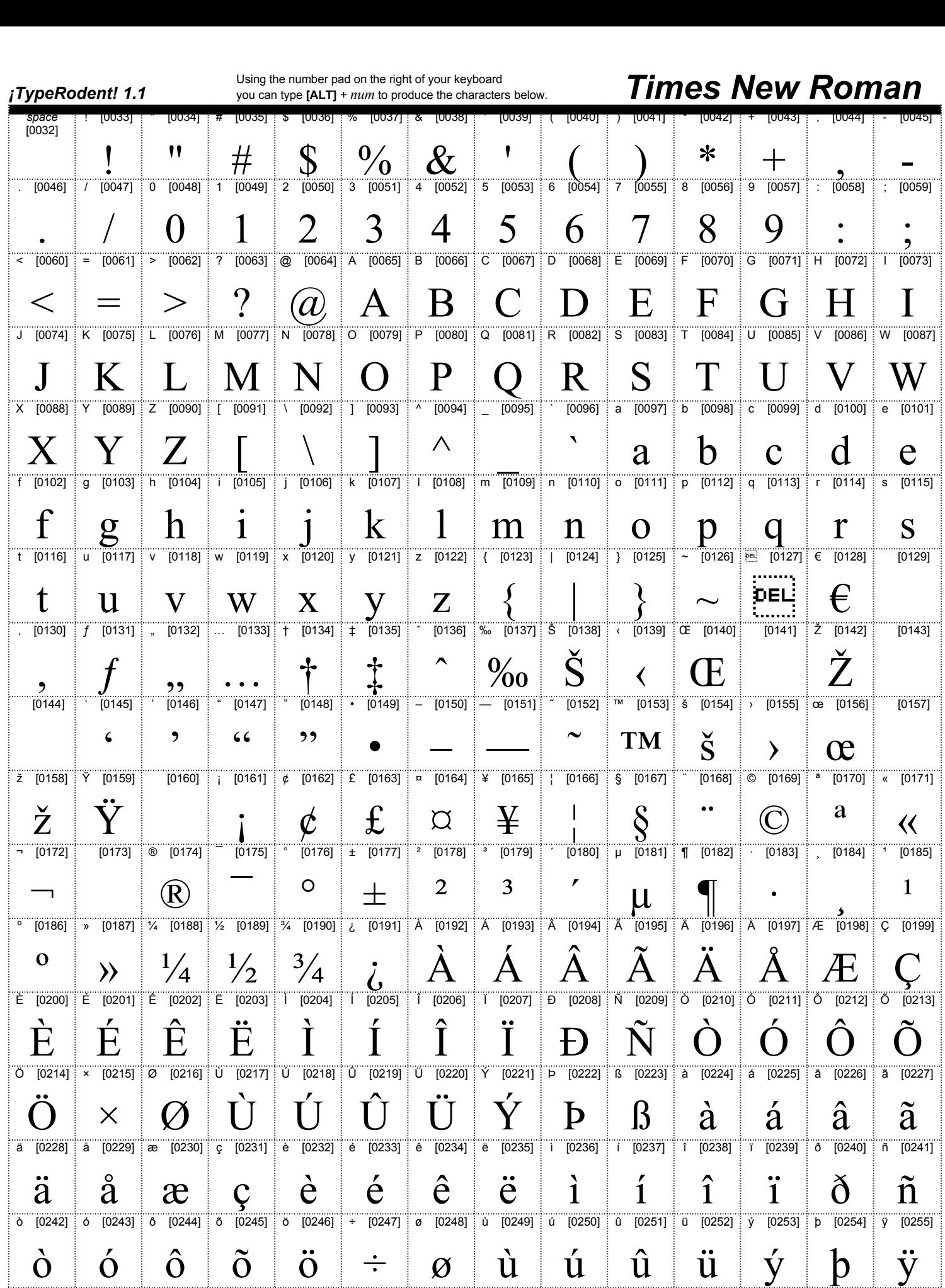

## **Times New Roman** *iTypeRodent! 1.1* Keyboard Set, 14 point ITALIC

## Keyboard Set, 14 point BOLD **ABCDEFGHIJKLMNOPQRSTUVWXYZ** *ABCDEFGHIJKLMNOPQRSTUVWXYZ* **abcdefghijklmnopqrstuvwxyz** *abcdefghijklmnopqrstuvwxyz* **0123456789** *0123456789* **`~!@#\$%^&\*()\_-+={}[]:";'<>?,./|\** *`~!@#\$%^&\*()\_-+={}[]:";'<>?,./|\* "Mouse-Kitty" by Rick Norwood, from *100 Great Fantasy Short Short Stories*, page 244. Keyboard Set, 14 point ITALIC  $\sim$ !(a)#\$%^&\*()\_-+={{||:'';' $\ll$ '!,./|\ ~!(a)#\$%^&\*()\_-+={{||:'';' $\ll$

10 Point text/ 12 point leading.

After the unsuccessful colonial revolt, the British colonies in the E, this vast and peaceful hation grew to include the entire North New World were organized into the United States of Canada. In Kid of the Royal Canadian Mounted Police. American continent. One of its most famous heroes was the Cisco

Strange reports were coming in from prospectors in the Yukon. A new animal had been seen, a swift, elusive beast which the miners called a mouse-cat.

mouse-cat, unique among mammals, had three ears.

I he CISCO KID was sent to investigate. mouse-cat had proved too shy and clever to be captured. He had,

The Cisco Kid returned from the Yukon empty-handed. The mouse-cat had proved too shy and clever to be captured. He had, however, observed the little animals closely, and he could vouch for the fact that they had not three ears but four!

The controversy was referred to the Science Court, and in short order they handed down a verdict in favor of bilateral symmetry. **KEYCAPS:** UpperCase<br>**KEYCAPS:** UpperCase mouse-cat ears or the count of Mounty Cisco?"

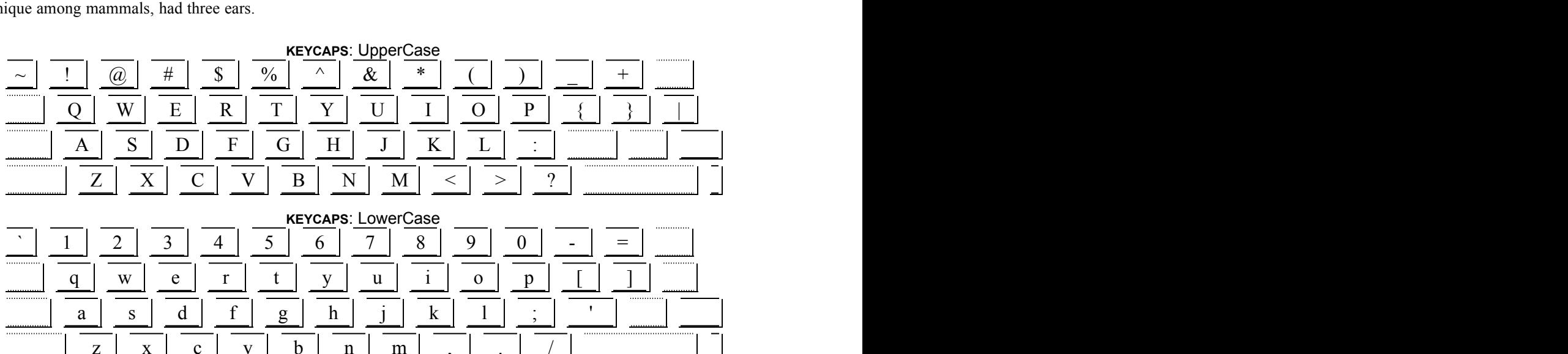

4 point The lazy brown nematode crept over the jaundiced tribbite. Sadly, the aged fossil remained powerless despite the ugly worm's slimy advance over his noble, crystalline features. Yes, even the basest of creatures fac

**20 20 point** The lazy brown nematode crept over the jaundiced trilobite. Sadly, the aged fossil remained powerless despite the ugly worm's slimy advance over his noble, crystalline features. Ye, even the bases of creatur

The lazy brown nematode crept over the jaundiced trilobite. Sadly, the aged fossil remained powerless despite the ugly worm's slimy advance over his noble, crystal

**40 point**

The lazy brown nematode crept of comments: